# Actualités généalogiques 3 décembre 2022

Drive > Dossier MCG partagé > Documentation et revues  $\sim$   $\approx$ 

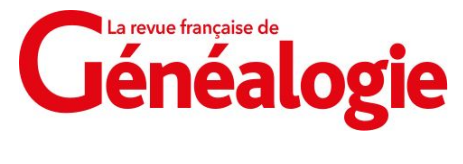

- A) **Le Journal Officiel**
- La revue française de **Cénéalogie**
- B) **L'âge de la majorité**
- C) **Cyber-attaques sur les AD**

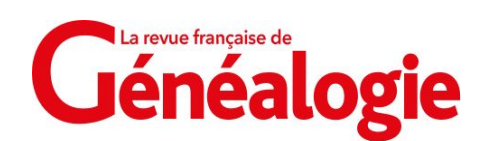

**Cénéalogie** 

**Infos diverses** 

## *A) Le Journal Officiel*

*Inspiré d'un article dans la RFG n°261 (août-sept 2022)*

- Gazette nationale de France puis Moniteur universel (1789-1868)
- **Bulletin des lois (1791-1931)**
- **Journal officiel (1869-actuel)**

C'est le quotidien officiel de la France, dans lequel sont consignés toutes les ordonnances et les lois ainsi que les textes réglementaires (arrêtés, décrets), etc.

+ de **nombreuses listes nominatives**, généralement incluses dans la série Lois et décrets, à la fin de la partie officielle.

=> retrouver la trace d'un fonctionnaire, d'un décoré ou récompensé, d'une victime d'un conflit ou d'un naturalisé.

- **Reconstituer la carrière d'un fonctionnaire** :
	- les décrets de nominations et promotions
	- les récompenses et décorations diverses
	- les attributions de pension (et celles de réversion)

NEULAT (Joseph-Jean), instituteur; 43 ans<br>9 mois 27 jours de services. — Pension avec jouissance du 1er janvier 1930...... 12.062 fr.

DEHAN (Magdeleine-Jeanne-Victoria), veuve<br>NEULAT. Le mari instituteur. — Pension avec jouissance du 20 février 1939...... 7.125 fr.

# *Le Journal Officiel (suite)*

# ■ **Mentions scolaires et professionnelles diverses** imaire supérieure d'Oyonnax.<br>- médaille d'honneur du travail ou mérite agricole **MATURALISATIONS ET RÉINTÉGRATIONS** tre de la justice, Décrète: - citations à l'ordre de l'armée et des décorations militaires *Art. 1<sup>er</sup>.* — Sont naturalisés Français par et 7 (§ 1<sup>er</sup>) de la loi du 10 août 1927: Roanne (Loire). mineurs: - médaille de la Famille française (Côte-d'Or), et RANDO (Marie), sa femme,

2<sup>e</sup> Liste par ordre alphabétique des boursiers et boursières d'enseignement primaire supérieur nommés par les préfets à la suite des concours des 10 et 16 mai dernier.

Blanc (Pierre), ně le 27 avril 1884 à Miribel. Orphelin de père, la mère brodeuse à Miribel; 4 enfants. - Demi-bourse d'internat, école

AIN

Le Président de la République française, Sur le rapport du garde des sceaux, minis-

Art. 1er. - Sont naturalisés Français par

MUZ (Luigi), contremaître maçon, né le 4 juillet 1900 à Fiume-Veneto (Italie), ayant un enfant mineur, Reine-Lucienne, née le 10 octobre 1930 à Fiume-Veneto (Italie), et ROS (Rosalia), sa femme, née le 18 février 1902 à Fiume-Veneto (Italie), demeurant à

MORETTO (Pierre), terrassier, né le 11 avril 1898 à Vescovano (Italie), ayant trois enfants

1º Rino, né le 9 février 1927 à Plombièresles-Dijon (Côte-d'Or); 2° Yvonne, née le 21 août 1928 à Plombières-les-Dijon (Côted'Or); 3º Odette, née le 20 août 1937 à Dijon lie), demeurant à Dijon (Côte-d'Or).

#### ■ **Reconstituer la carrière d'un militaire** :

- nominations et promotions
- mutation ou affectation
- décoration
- pension

- médaille d'honneur du travail ou mérite agricole
- listes de boursiers ·
- admission ou sortie de grandes écoles

#### ■ **Retrouver un combattant** :

- 
- attribution de pension d'invalidité
- versement d'une pension à leurs veuves ou orphelins

#### ■ **Retrouver un étranger** :

- changement de nom (francisation)
- autorisation à domicile
- naturalisation
- **Divers** :
	-

# *Le Journal Officiel (suite et fin)*

- Comment procéder ? Une source en ligne dans Gallica **:** - accessible gratuitement en ligne pour la période de 1869 à 1950 - océrisée (i.e. indexé automatiquement par reconnaissance de caractères) **Voici quelques astuces essentielles** : <https://gallica.bnf.fr/ark:/12148/cb34378481r/date>
- Utilisez systématiquement la recherche avancée (et non la recherche globale) ; <https://gallica.bnf.fr/services/engine/search/advancedSearch/>
- Dans le bloc **Notice et texte intégral**, saisissez Journal officiel au niveau du Titre ;
- Exploitez de préférence la **recherche « par proximité »** qui permet de combiner deux **mots-clés** (ou davantage) et de préciser la **distance maximale** à laquelle ils se trouvent l'un de l'autre ;
- Utilisez des **guillemets** pour mener une recherche exacte sur le terme renseigné ;
- Limitez vos recherches à une période donnée au niveau du bloc "**Par année d'édition**" ;
- Cochez systématiquement la case "**Au volume/fascicule**" avant de lancer la recherche.

Sélectionnez les titres suivants lors de votre recherche :

- 1870-1880 : Journal officiel de la République française (Paris. 1870) ;
- 1871 (Commune de Paris) : Journal officiel de la République française (Paris. 1871) ;
- 1881-1950 : Journal officiel de la République française ;
- 1943-1944 (version de la France combattante à Alger) : Journal officiel de la République française (Alger).

4

# *B) L'âge de la majorité*

*Inspiré d'un article dans la RFG n°262 (oct-nov 2022)*

- Expression courante dans les actes : « **Fils / fille majeur(e) / mineur(e) et légitime de** » Info précieuse pour : estimer une date de naissance, ou différencier deux homonymes d'une même fratrie.
- On distingue trois types de « majorité » :
- L'**âge nubile** : c'est la **puberté légale**, âge minimal requis pour contracter mariage;
- La **majorité civile** : c'est l'âge à partir duquel un individu est considéré comme civilement capable et responsable du point de vue juridique ;
- La majorité matrimoniale : c'est l'âge au-dessus duquel le consentement des parents ou tuteurs n'est plus légalement exigé pour se marier. C'est celle des actes de mariage.

Même si les âges de ces trois types de majorité coïncident aujourd'hui à 18 ans, cela n'a pas toujours été le cas au fil des siècles.

Selon l'édit de février 1556 promulgué par Henri II, un **homme de moins de 30 ans** et une **femme de moins de 25 ans** ne pouvaient contracter mariage sans l'autorisation de leurs parents sous peine d'être déshérités.

Cette majorité matrimoniale sera en vigueur pendant près de 250 ans, jusqu'à la Révolution, et les mariages arrangés par les parents étaient la norme.

# *L'âge de la majorité (suite)*

**Évolution des différents âges associés à la majorité** :

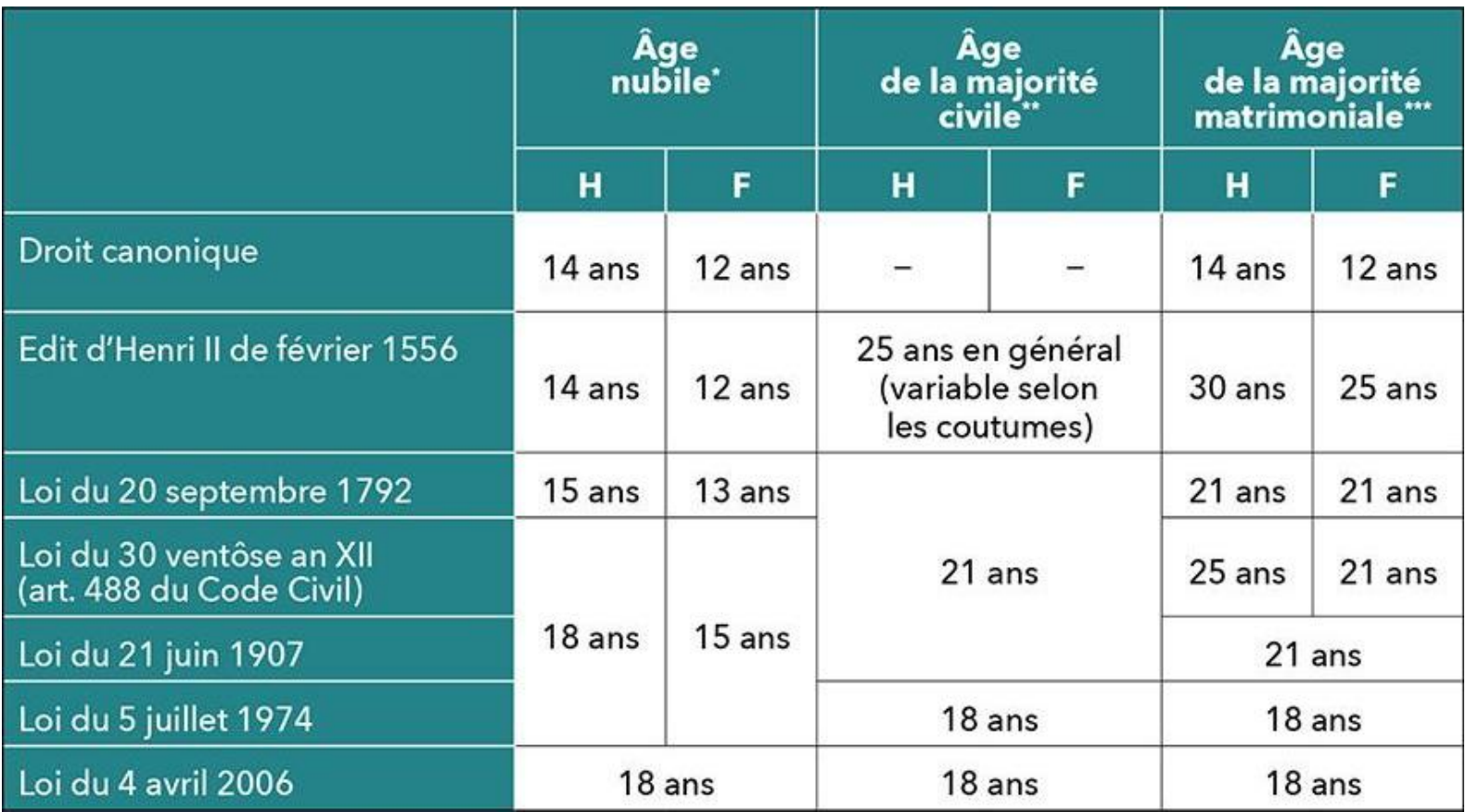

\* Âge nubile (**puberté légale**) : âge exigé par la loi pour qu'un individu puisse contracter un mariage ;

\*\* Âge de la **majorité civile** : âge à atteindre pour être considéré juridiquement comme civilement capable et responsable ;

\*\*\* Âge de la **majorité matrimoniale** : âge au-dessus duquel le consentement des parents ou tuteurs n'est plus exigé, par la loi, pour se marier.

# *L'âge de la majorité (suite et fin)*

- Au XIXème siècle, même majeurs, les jeunes gens désireux de se marier devaient demander « conseil » à leurs parents. Le Code civil napoléonien de 1804 restaure en effet la formalité des « **actes respectueux** » ou « **sommations respectueuses** » par voie de notaire. Cette sommation devait être opérée à trois reprises en cas de minorité matrimoniale et seulement une fois en cas de majorité. Quelle que soit l'issue de la démarche (consentement ou non), le mariage pouvait ensuite être légalement célébré par les fiancés. Les sommations respectueuses ont perduré jusqu'en 1907.
- La mention « fils / fille majeure / mineur et légitime de » peut donc se révéler précieuse pour : - **estimer une date de naissance** : si votre ancêtre est dit mineur lors de son mariage, cette indication vous permet d'en déduire une fourchette pour sa date de naissance, par soustraction entre l'âge de la majorité et l'âge nubile. Cet intervalle est, sous l'Ancien Régime, de 13 ans (25-12) pour les femmes et de 16 ans (30-14) pour les hommes. Étant donné qu'il était très rare avant la Révolution de se marier avant 15 ans pour les femmes et 20 ans pour les hommes, cette fourchette peut généralement être réduite à 10 ans ;

- **distinguer deux homonymes d'une fratrie** : il n'était pas rare autrefois d'attribuer un même prénom à deux frères ou deux sœurs, ce qui ne facilite pas les recherches généalogiques… L'énoncé « majeur » ou « mineur » dans l'acte de mariage peut constituer un moyen d'identifier précisément l'intéressé, puisque l'un des deux membres de la fratrie peut être majeur et l'autre mineur au moment du mariage ;

# *C) Cyber-attaques sur les Archives Départementales*

*Inspiré d'un article dans la RFG n°263 (déc 2022 - janv 2023)*

Il n'y a pas que les hôpitaux ou les multinationales qui font l'objet de piratage. Des sites d'archives utilisés par les généalogistes ont récemment été pris pour cible :

Le 16 janvier 2021, l'ensemble des sites de la **ville d'Angers** a été pris pour cible par des hackers, paralysant l'activité numérique de la ville. La cyberattaque a touché jusqu'à 200 applications et le préjudice a été estimé à environ 500.000 euros. Refusant de payer la rançon exigée par les pirates, la ville a dû reconstruire un par un ses sites Web…

Les Archives numérisées en ligne sont malheureusement encore inaccessibles 22 mois plus tard ! Elles devraient rouvrir "à la fin de l'année"...

<https://www.rfgenealogie.com/infos/angers-apres-une-cyberattaque-les-archives-a-nouveau-en-ligne-en-fin-d-annee>

Depuis plusieurs mois, le site Internet du Conseil départemental de l'**Yonne** subit une recrudescence sans précédent d'attaques informatiques, en moyenne 180 attaques par jour, dont 90% sont qualifiées « de gravité critique », en provenance de Russie, de Chine et de Corée.

Par précaution, le Département a décidé de fermer le site (hébergé en interne) en dehors des heures ouvrables, soit la nuit entre 20 heures et 5 heures du matin et chaque weekend. Il est difficile de savoir si la situation est appelée à durer et dans quel délai une totale réouverture sera possible. Un hébergement externe du site est envisagé.

<https://www.rfgenealogie.com/infos/le-portail-de-l-yonne-desactive-le-soir-et-le-weekend>

## *Cyber-attaques sur les Archives Départementales (suite et fin)*

#### **D'autres attaques ont eu lieu** :

- Le Centre Hospitalier Sud Francilien à Corbeil-Essonnes a été piraté dans la nuit du samedi au dimanche 21 août 2022.
- La communauté d'agglomération et la ville d'Annecy ont été attaquées fin 2020 et fin 2021 : Les dégâts ont été considérables, 150 applications ont été mises hors service. Les démarches d'état civil sont revenues au temps du papier…
- La Rochelle se remet aussi progressivement de la cyber-attaque de Noël 2021, avec demande de rançon, qui a détruit 30 des 150 serveurs informatiques de la ville.
- Le département des Hauts- de-Seine a connu également de gros problèmes informatiques. **A chaque fois, il a fallu au moins 6 à 7 mois pour reconstruire le système informatique et les archives n'étaient pas prioritaires !**

#### **Mais ce n'est pas tout** :

- En octobre dernier, l'Église de Jésus-Christ des Saints des Derniers Jours, gestionnaire de FamilySearch et organisatrice de RootsTech, a révélé que ses sites avaient été la proie d'un piratage informatique d'ampleur !
- En 2018, les adresses mails de 92 millions d'utilisateurs de MyHeritage ont été piratées.
- Début octobre 2021, on apprenait que le site Heredis Online avait lui aussi été piraté : Des intrus ont réussi à télécharger les prénoms, les noms, les e-mails.

#### **Il est important de ne pas utiliser les mêmes mots de passe pour différents sites et il faut les changer régulièrement !**

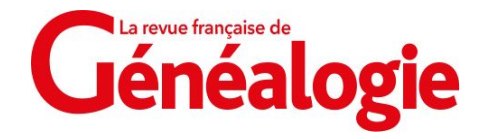

*D) Infos diverses*

*Quelques brèves*

Les tables de successions et absences en ligne dans le Gers

<https://www.rfgenealogie.com/infos/les-tables-de-successions-et-absences-en-ligne-dans-le-gers>

**Italie** : le portail Antenati dorénavant utilisable en français

<https://www.rfgenealogie.com/infos/italie-le-portail-antenati-dorenavant-utilisable-en-francais>

**Suisse** : l'état civil du canton de Vaud est en ligne

<https://www.rfgenealogie.com/infos/suisse-l-etat-civil-du-canton-de-vaud-est-en-ligne>

La base des noms, nouvel outil de **FranceArchives** 

<https://www.rfgenealogie.com/infos/la-base-des-noms-nouvel-outil-de-francearchives>

mais **UTTERFORD THE DE**  $1910$ lesson Numéro matricule  $\mathbb{N}$ om : du recrutement : Prénoms: Eugène Surnoms : Classe<br>de mobilisation : Hanuun 2 rus  $\begin{array}{|c|c|} \hline \circ & \circ \\ \hline \end{array}$ **ETAT CIVIL.** No le 9 Avril 1900  $P_{a}$ SIGNALEMENT Désolé, nous sommes bruns . Vers bleus . dép Sharot.  $\frac{1}{2}$ , can noyen, Net neoyen ntaires: perre 64 cantimètres. fiée : 1 mètre centimètres. particulières : Marié è DÉCISION DU CONSEIL  $\frac{1}{2}$  and  $\frac{1}{2}$ Inscrit sous le n<sup>o</sup>  $\delta$  de la liste du Classé dans la J · partie de la liste en **NUMÉROS** Classé dans la 1er partie de la liste le CORPS D'AFFECTATION. 80. **MATAICULE** ONTH LE 00.40 spécial, réportetre 508 Noy Chas byers  $1634$ DETAIL DES SERVICES